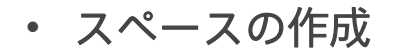

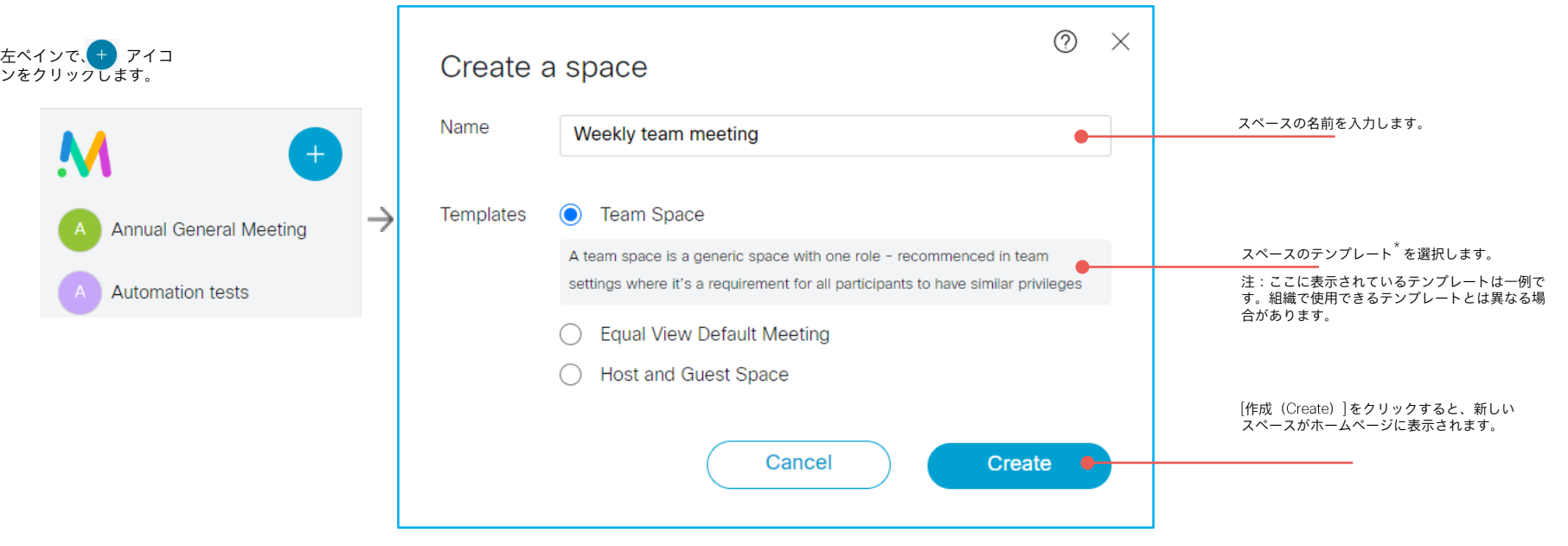

重要: アプリでスペースを作成するには、自分にテンプレートが割り当てられている必要があります。 使用可能なスペーステンプレートについては、管理者にお問い合わせください。

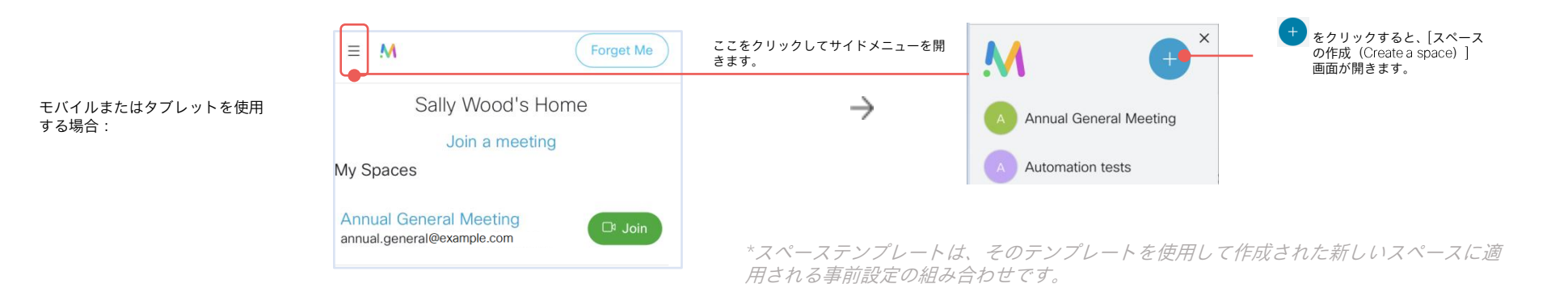